# MedFDTD Crack License Code & Keygen Free Download (Final 2022)

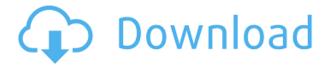

## MedFDTD Crack+ (LifeTime) Activation Code [April-2022]

You are about to use Cracked MedFDTD With Keygen in your scientific work. As is always the case when you use a brand new program, there are some things you have to know about before using it. Before you can start, please look through the Help file to see what the program has to offer. If you still have questions, read on, you will find all answers to the most important questions in this document. MedFDTD Crack Free Download Copyright Software License This software is free for use by researchers working on scientific projects. You are allowed to use this software to perform research for your scientific work. This means that your findings will be published as soon as possible in scientific journals and that you can use them in your own work. If you wish to use this software in your own work, you must not distribute or distribute copies of the software to any third party or to use it for commercial purposes. Other License This program and all of its supporting files are the property of Robert Caputo. They cannot be distributed in any way without the express permission of Robert Caputo. You are granted a limited, non-exclusive, non-transferable license to use and to distribute a single copy of this program and its supporting files. This license does not grant you the right to use or distribute any other files that are associated with this program. The license only grants you the right to use this program and its supporting files for your own research purposes. If you have already used this software in your research, or if you wish to use it in your research, you must keep all supporting files as a copy of this program and any changes you made to the program will not be passed on to the other users. MedFDTD Cracked Accounts License MedFDTD is free for use by researchers working on scientific projects. You are allowed to use this software to perform research for your scientific work. This means that your findings will be published as soon as possible in scientific journals and that you can use them in your own work. If you wish to use this software in your own work, you must not distribute or distribute copies of the software to any third party or to use it for commercial purposes. Other License This program and all of its supporting files are the property of Robert Caputo. They cannot be distributed in any way without the express permission of Robert Caputo. You are granted a limited, non-exclusive, non-transferable license

### MedFDTD With License Code For Windows

Main purpose of KEYMACRO is to allow you to interact with your emdtd environment from the command line. Several typical commands are already implemented, including help and print function. Detailed description: KEYMACRO can execute actions directly on your emdtd environment from the command line, thanks to a unique microkernel design. With one or two command, you can execute any action made by the KEYMACRO, like setting up a new project, building a model, evaluating a quantity,... Using MELI/GRAM, you can also import external models into your current project, thanks to the fully documented KEYMACRO graphical user interface. Implementation level: KEYMACRO is a port of the KEYMACRO graphical user interface used by the KEYMACRO Electromagnetic Tool. KEYMACRO is built upon Microkernel, a microkernel written and designed by Christophe Bruchon. The advantage of Microkernel is to allow applications to interact directly with the emdtd kernel. Without having to care about the communication between applications, it becomes easier to integrate different applications and services. Using a microkernel, the emdtd kernel can keep track of the actions done by the applications, while the actions are handled by emdtd itself. In

this case, emdtd can allocate resources like memory and disk space as it needs. In order to provide the emdtd kernel with the necessary resources, applications have to be able to request such allocations, and the emdtd kernel has to keep track of these requests. Through the microkernel design, it is also possible to implement the emdtd kernel with a distributed system. Binary files: KEYMACRO is an Open Source program, you can download the latest version of KEYMACRO from the project's homepage. To install KEYMACRO, you can use gmake, if you have GNU Make installed on your computer. If you want to build the current source code, you need to have the following packages installed on your computer: - GNU C Compiler - GNU C Library - The LAPACK and BLAS libraries for complex data types - The GNU Make tools For example, the following gmake command will build the latest KEYMACRO version: gmake KEYMACRO-VERSION=9.0 If you want to build the stable version, you can simply type: gmake KEYMACRO-VERSION=9.0.1 2edc1e01e8

## MedFDTD Activation Key [Mac/Win]

MEDFIGS[1] is an integrated software suite developed by the Institut de Physique de la Matiere Condensée de l'Université Pierre et Marie Curie and the Laboratory of Theoretical and Computational Physics at the Paris Descartes University. It provides a full continuum modeling framework and a wide range of software tools for modelling electromagnetic wave propagation in dielectrics and other complex media. By providing a full coupling of electromagnetic waves to molecular conformations, MEDFIGS allows for a faithful representation of the complex interactions between EM and matter that have been largely ignored in the past. MEDFIGS software is already used in high-tech research and industry such as the oil industry, optical telecommunications and laser-material interaction. DESCARTES[2] is a high performance computational software solution for the simulation of large-scale electromagnetic fields. It is based on the finite-difference time-domain method and uses the Delaunay triangulation to solve Maxwell's equations on unstructured meshes. Through a novel numerical method for this triangulation, DESCARTES achieves full-wave simulations at speeds of the order of 1.000 million points per second. In this new release, we present the new features and improvements that will be brought to the Windows version of DESCARTES. We are now able to handle up to four GPUs on the same computer and to work in two parallelized modes. This enables us to deal with bigger domains, bigger meshes and bigger simulations in a faster manner. DESCARTES 2.0 is released! Version 2.0 includes: A complete rewrite of the network analysis algorithm Simulations with four GPUs Parallelism modes with four and two GPUs Use of multiple high-performance computing (HPC) systems Designed to run on any multi-core, multiprocessor and multi-GPU computer A new interface for DIPCAD, which will enable the installation and use of the software in other CAD packages The development of a library of models (included in the PC-BSD Software Repository) Faster execution speed on computers with 8 or more processing cores In addition to the major new features and improvements brought to DESCARTES 2.0

https://reallygoodemails.com/tuiticiede

https://joyme.io/caecancomni

https://techplanet.today/post/download-babylon-10-crack-serial-12-hot

https://techplanet.today/post/abcd-2-kickass-download-hot-18

https://techplanet.today/post/ram-leela-full-movie-download-link-720p-41

https://techplanet.today/post/code-dactivation-office-2010-top-crack

https://techplanet.today/post/magic-uneraser-31-portable-office-editition-install

https://reallygoodemails.com/lecmenreto

https://techplanet.today/post/vivado-license-file-crack-full-free

### What's New in the MedFDTD?

1. EMD is a program to perform Electromagnetic field analysis in 3D. It provides tools to model different types of devices to analyze their performance and field distribution. It also provides interactive and configurable field mesh generation to better visualize and understand the

electromagnetic field. It can deal with several different materials, such as dielectrics, metals, conductors, semiconductors, biological tissues, etc... For each type of material, the program provides standard and custom parameters. 2. The program also offers several utilities to improve the visualization and the analysis of your results. Main features: New Optimized EM ToolBox (EMD-OTB). You can use it to configure an electromagnetic field in any direction, and see how its impact on the field of a distant point. A 3D multidirectional plot where you can easily configure and save the directions of the field Tools to generate mesh using a 3D graphic (configurable parameters for the grid resolution, side, number of divisions, etc...) 3D field visualization (3D plot, with configurable lighting) 4. Several configuration options. You can define what is shown on your screen, which directions, directions and intensities (or values) are enabled, how to handle the field values... 5. You can perform numerous simulations, using different mediums and configurations. It is very easy to create simulations, using models you configure yourself. All simulation parameters can be saved and reloaded at any time. 6. On top of all this, EMD has been completely re-written, to make it more user-friendly and powerful. Although EMD is a powerful simulation tool, it also has a simple and easy to use interface. How to use You can launch EMD in 2 different modes: - In the "Master" mode, you can specify a working path and a target file. The program will start and solve all the problems you define, and then, it will start generating a new file in the specified path (stored in the target file). - In the "Dialog" mode, you can launch the program from a text file with one or more simulations defined, and the program will only start when you click the Start button. To start using EMD in the "Master" mode, you only have to specify the working path, and the target file, using the text file "EMD-Master.txt", for example: - In the "Dialog" mode, you can configure the path to the configuration file, and launch the program with the dialog mode. How to download The EMD program is available on - the Bioelectromagnetics web page (

# **System Requirements For MedFDTD:**

Supported OS: Windows 7, 8, 10 (64 bit) Minimum Requirements: OS: Windows 7, 8, 10 (64 bit) Processor: 2 GHz Processor RAM: 1 GB RAM Graphics: DirectX 11 compatible graphics card Hard Drive: 500 MB free space Sound Card: DirectX compatible sound card Recommended Requirements: OS: Windows 7, 8, 10 (64 bit) Processor: 2 GHz Processor RAM: 2 GB RAM Graphics: DirectX 11 compatible graphics card Hard Drive: 1 GB free space Sound Card: DirectX compatible sound card

https://pakyellowbuz.com/wp-content/uploads/2022/12/yanbern.pdf

https://groottravel.com/uncategorized/vnt-maker-free/

https://overtorneaevenemang.se/uncategorized/christmas-house-download/

 $\underline{https://myentertainmentbox.org/wp\text{-}content/uploads/2022/12/Add\_Date\_andor\_Time\_To\_Filenames\_S}\\ \underline{oftware.pdf}$ 

https://vanguardsecuritycorp.com/wp-content/uploads/moryos.pdf

http://southfloridafashionacademy.com/wp-content/uploads/2022/12/aclEZ.pdf

 ${\color{blue} https://knoxvilledirtdigest.com/wp-content/uploads/2022/12/ShaPlus-Translator-Crack-With-Serial-Kevy-Free-2022.pdf}$ 

https://packersmoverslead.com/wp-content/uploads/2022/12/Microsoft-Junk-Email-Filter-for-Outlook-2007.pdf

http://pensjonatewa.pl/wp-content/uploads/2022/12/laydharl.pdf https://superstitionsar.org/advanced-pc-cleanup-crack-3264bit/